#### **ARQUITETURA DE COMPUTADORES**

*Arquitetura de Computadores Prof. Dr. Daniel Caetano*

#### **REVISÃO 1**

Prof. Dr. Daniel Caetano

2022 - 1

## Histórico dos Computadores

- De Mecânicos a eletrônicos...
- **Mecânicos e Eletro Mecânicos**
- **Computadores Eletrônicos:** 
	- **1945 ~ Atualmente**

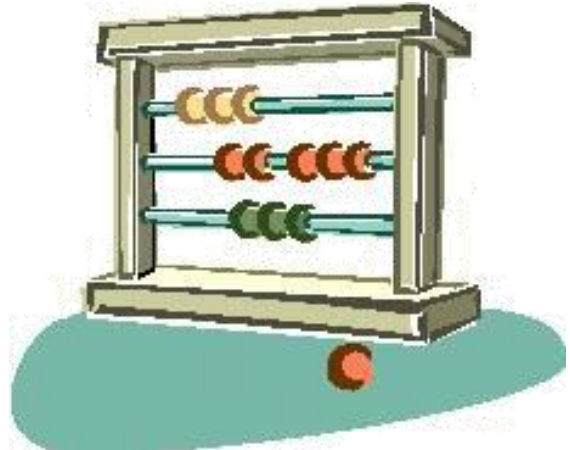

- **Primeira Geração: 1940 a 1955** (Válvulas)
- **Segunda Geração: 1955 a 1965** (transístores)
	- Programas em memória.
- **Terceira Geração: 1965 a 1980** (C. Integrado)
- **Quarta Geração: 1980 em diante** (VLSI)

# O que é um Computador?

- É uma máquina
- Que recebe e processa dados
- Produzindo informação

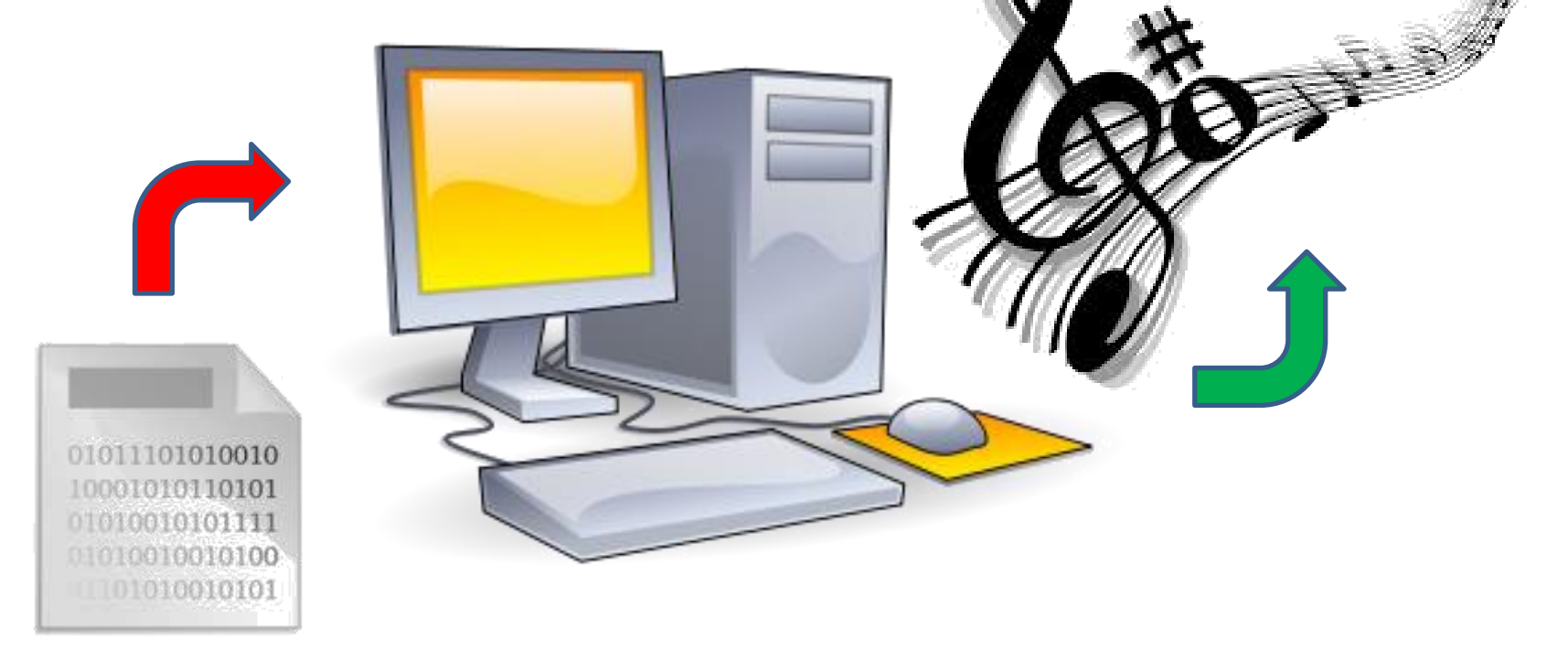

#### Hardware x Software

• Objetos: Composição x Comportamento

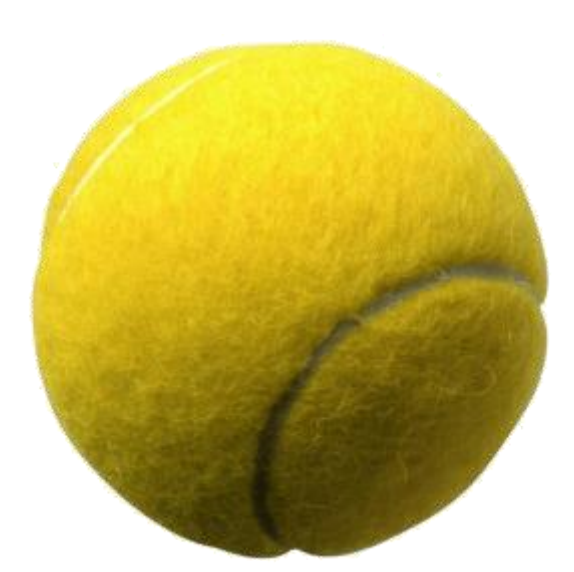

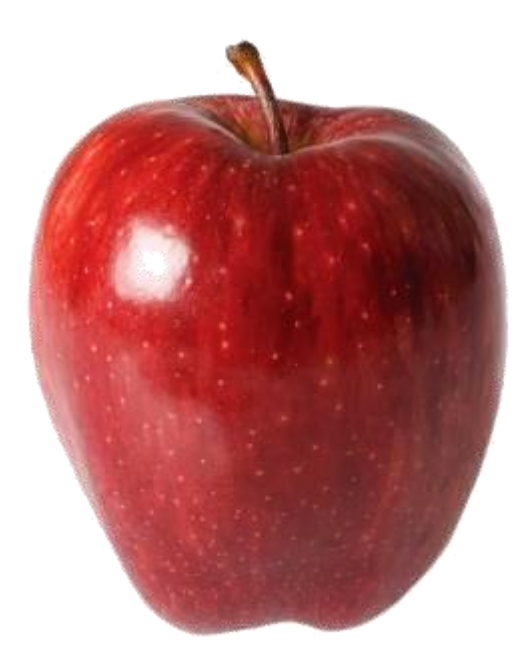

## Ligando o Computador

- O que faz a BIOS/UEFI?
	- Duas tarefas básicas
		- O POST *Power On Self Test* (Auto Teste de Ativação)
		- Busca pelo carregador do ambiente operacional

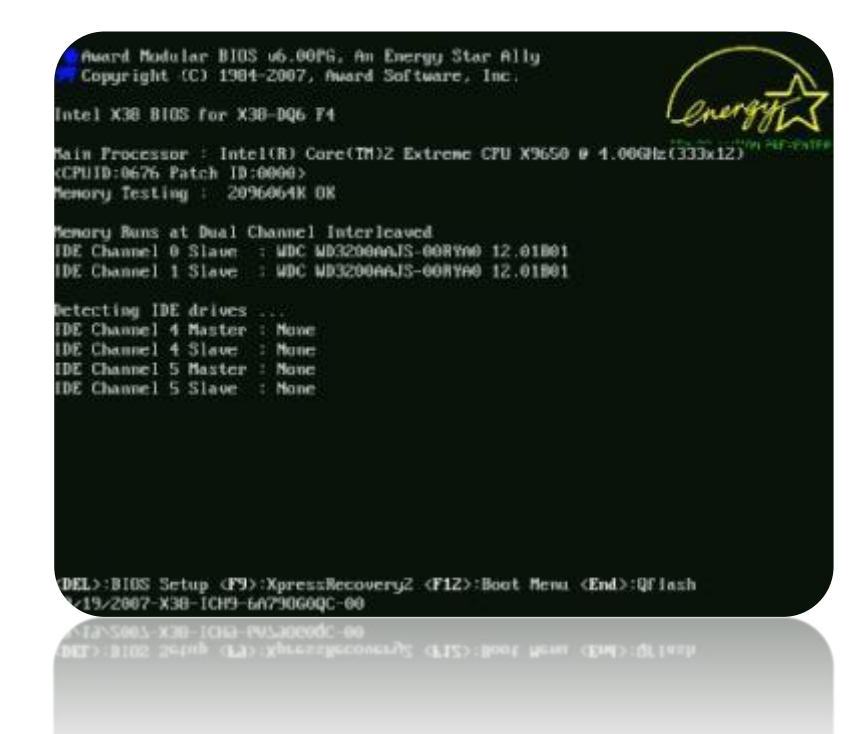

## Entendendo o Computador

- Usar ferramenta: entender a ferramenta
- Como funciona o computador?
	- Modelo de Von Neumann

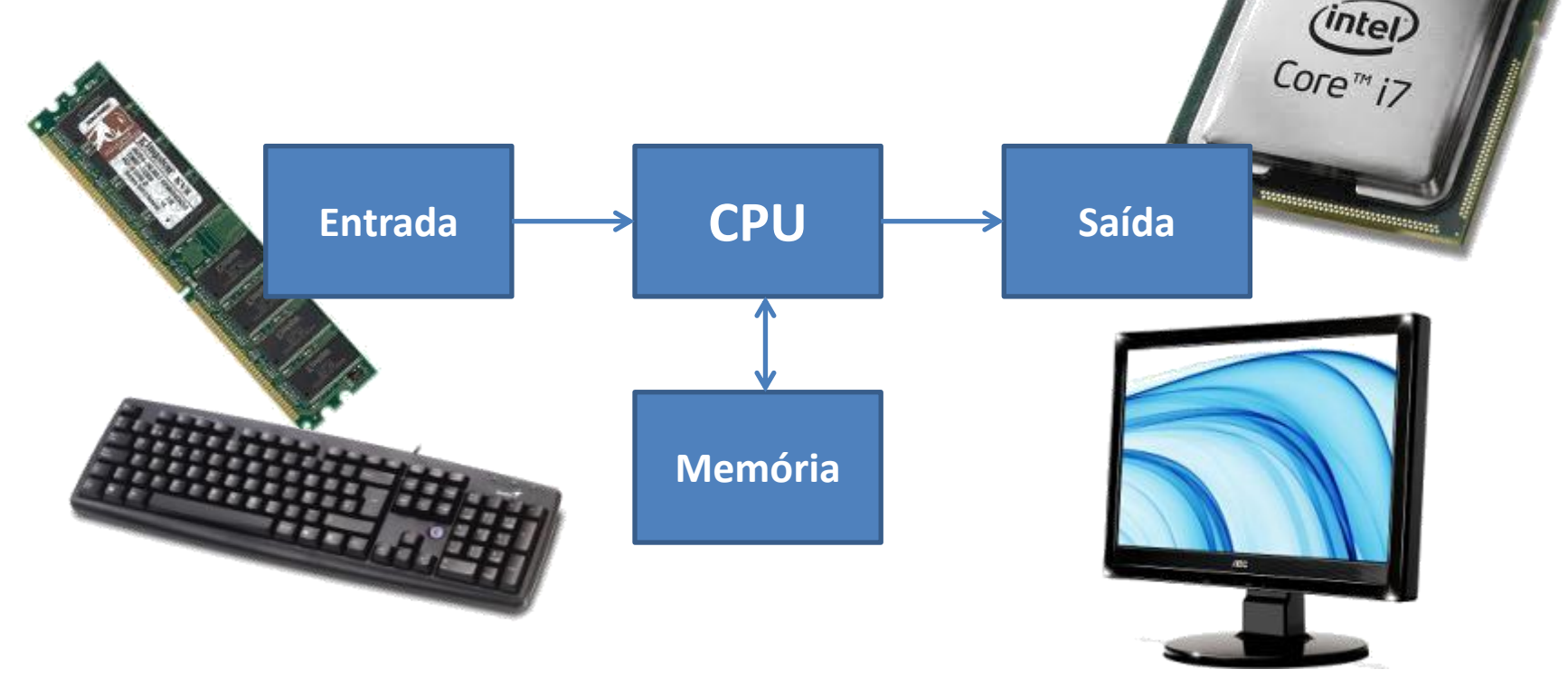

#### Funcionamento da CPU

- A CPU tem duas partes principais:
	- **Unidade de Controle**: coordena a execução
	- **Unidade Lógica Aritmética**: realiza os cálculos

- A **UC** é quem acessa a memória RAM – Analogia: usuário de uma calculadora
- A **ULA** é quem faz cálculos
	- Analogia: a calculadora em si

### Um Processador Simples

• Diagrama

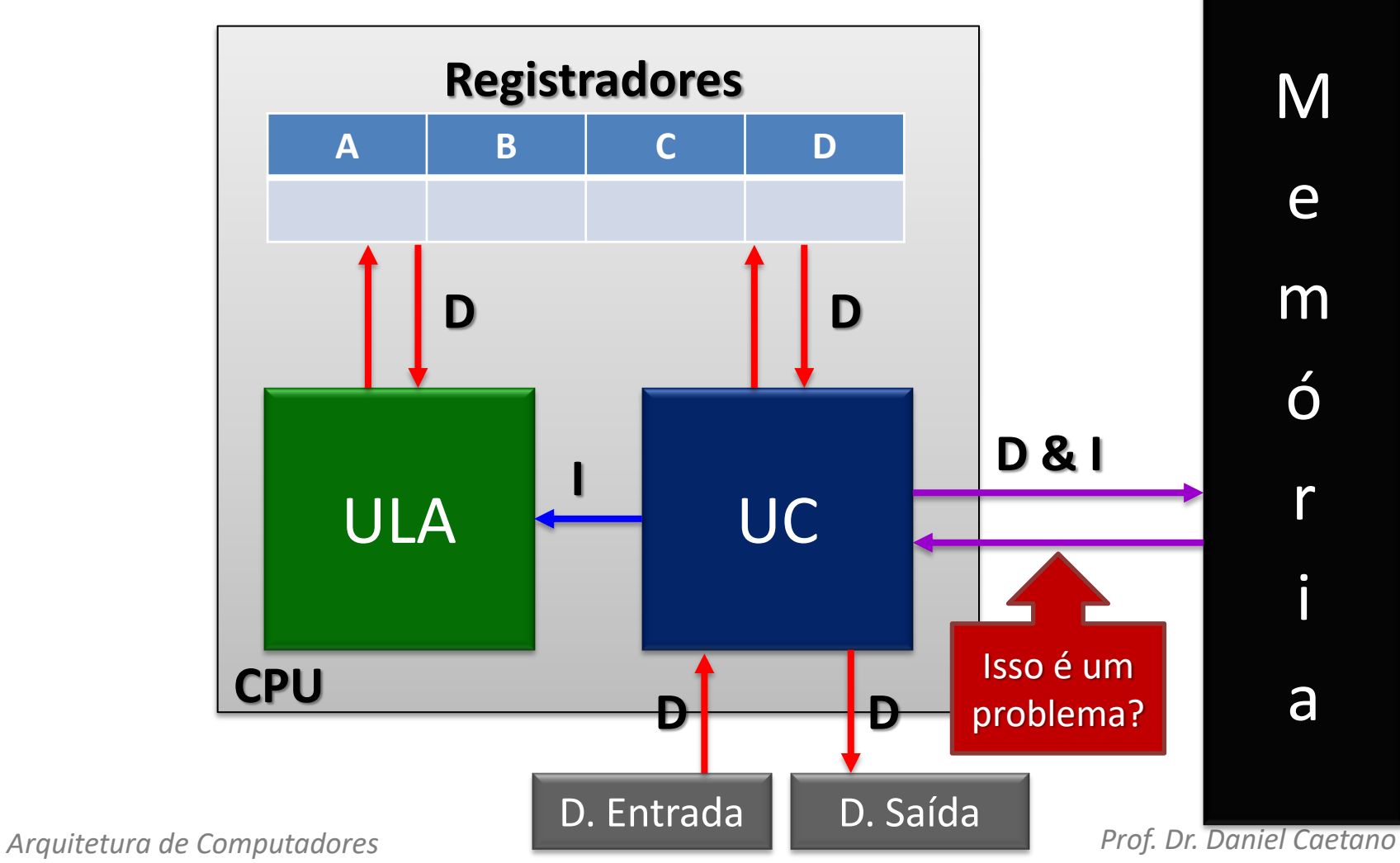

## Arquitetura Harvard

• Mais recente, resolve o gargalo

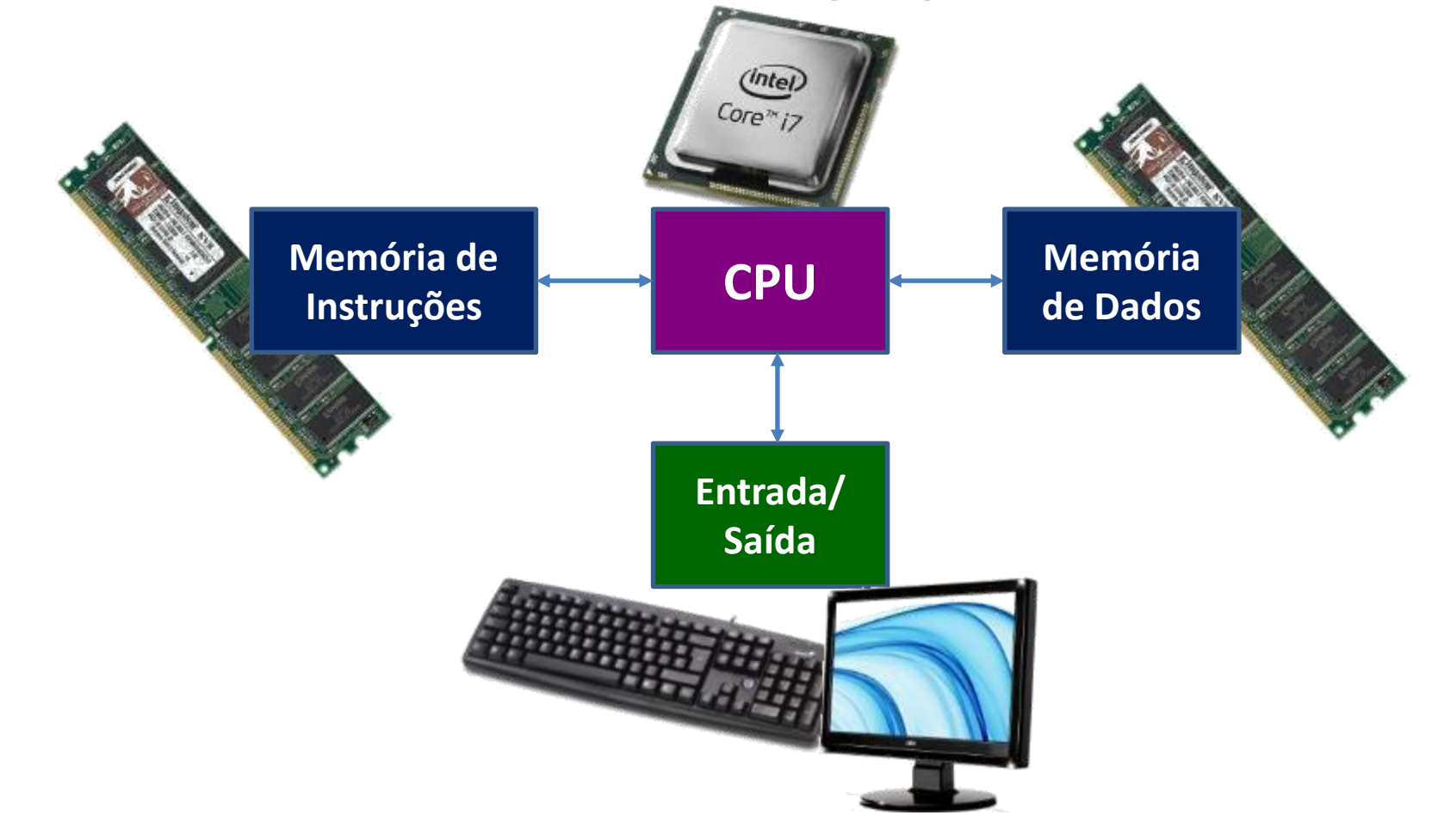

#### Processadores Modernos

• Arquitetura Híbrida

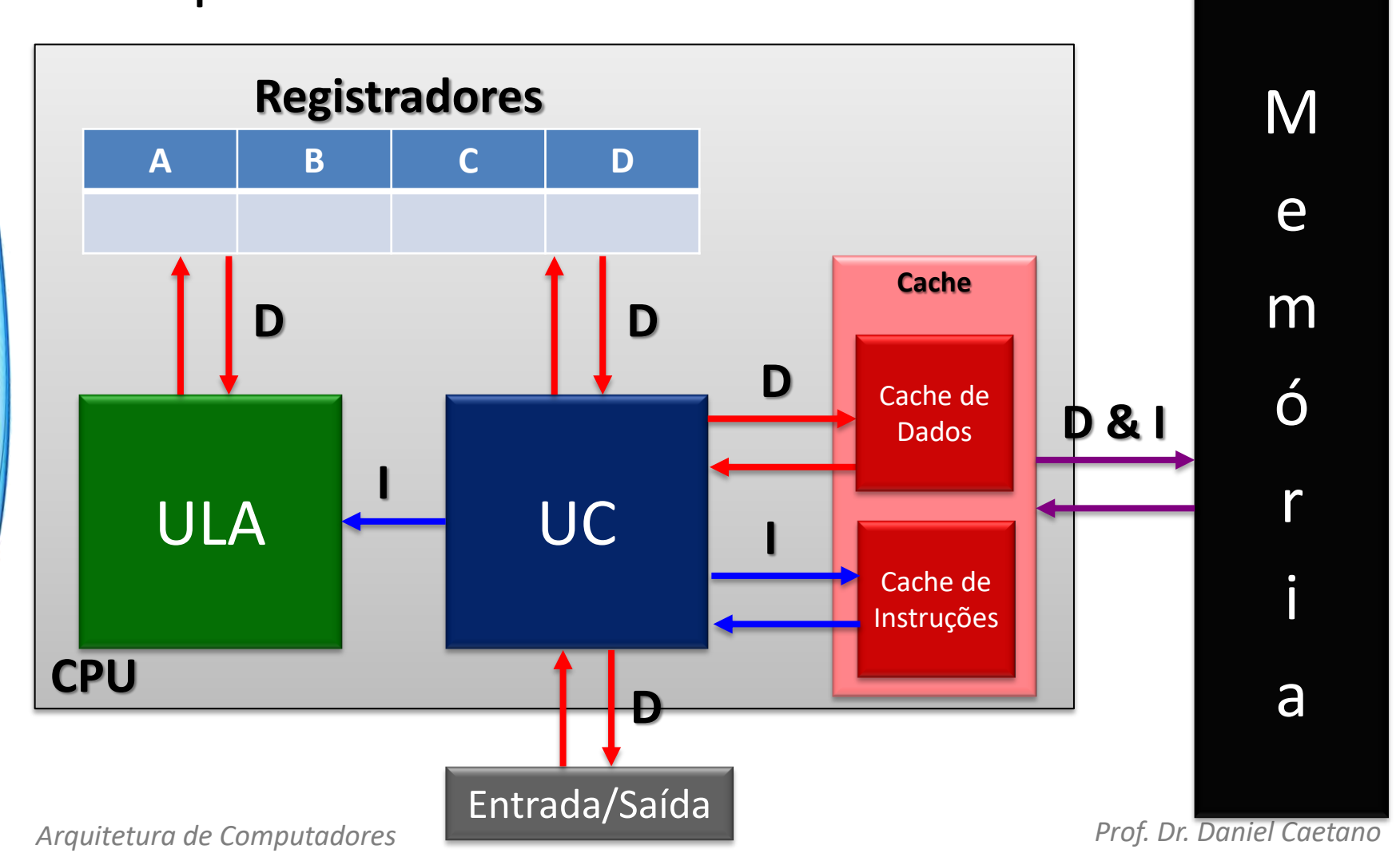

## Operações da ULA

- Que tipo de operação a ULA executa?
- Ela é uma espécie de calculadora...
	- Adição (ADD)
	- Subtração (SUB)
	- Multiplicação (MUL)
	- Divisão (DIV)
	- $E (AND)$
	- Ou (OR)
	- Não (NOT)
	- Ou Exclusivo (XOR)

## Operações da UC

- ULA: **NÃO** executa instruções para acessar a memória e dispositivos
	- Ler (LD)
	- Armazenar (STOR)
	- Movimentar (MOV)
	- Escrita em Dispositivo (OUT)
	- Leitura de Dispositivo (IN)
- Essas instruções são **interpretadas pela UC**

## Como são as Instruções

- Exemplo: **ADD A,r**
	- **Função:** soma o valor de um registrador **r** em A

$$
\begin{array}{c|c|c}\n & \leftarrow & \text{ADD A}, r & \longrightarrow & \leftarrow & \rightarrow & \rightarrow \\
\hline\n1 & 0 & 0 & 0 & 0 & 0 & \\
\end{array}
$$

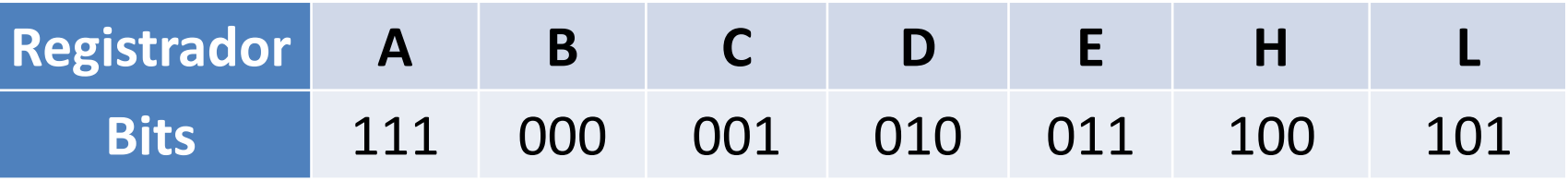

#### – Exemplo: **ADD A,D**

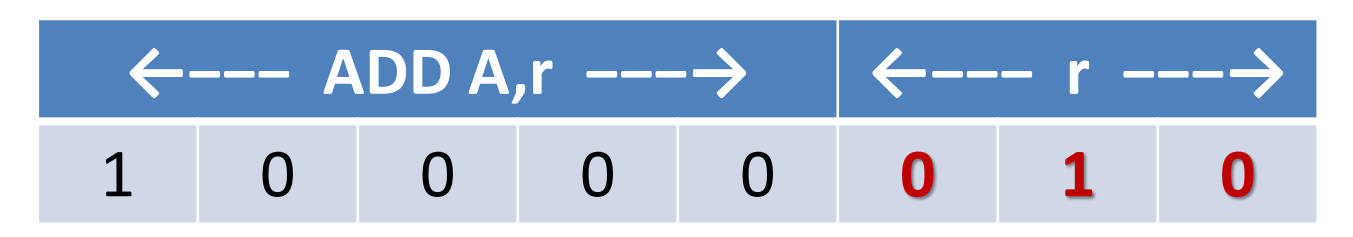

## Como Caracterizar o Processador?

- Existem 4 características fundamentais
	- Tipo de soquete
		- Identificar compatibilidade com placa mãe1
	- Núcleos/Cores/Threads
		- Identificar o número de processos simultâneos
	- Frequência/Clock
		- Identificar a velocidade do processador
		- Identificar a compatibilidade com placa mãe
		- Identificar a compatibilidade com a memória
	- Cache
		- Identificar o tamanho da memória de trabalho.

#### Como Caracterizar o Processador

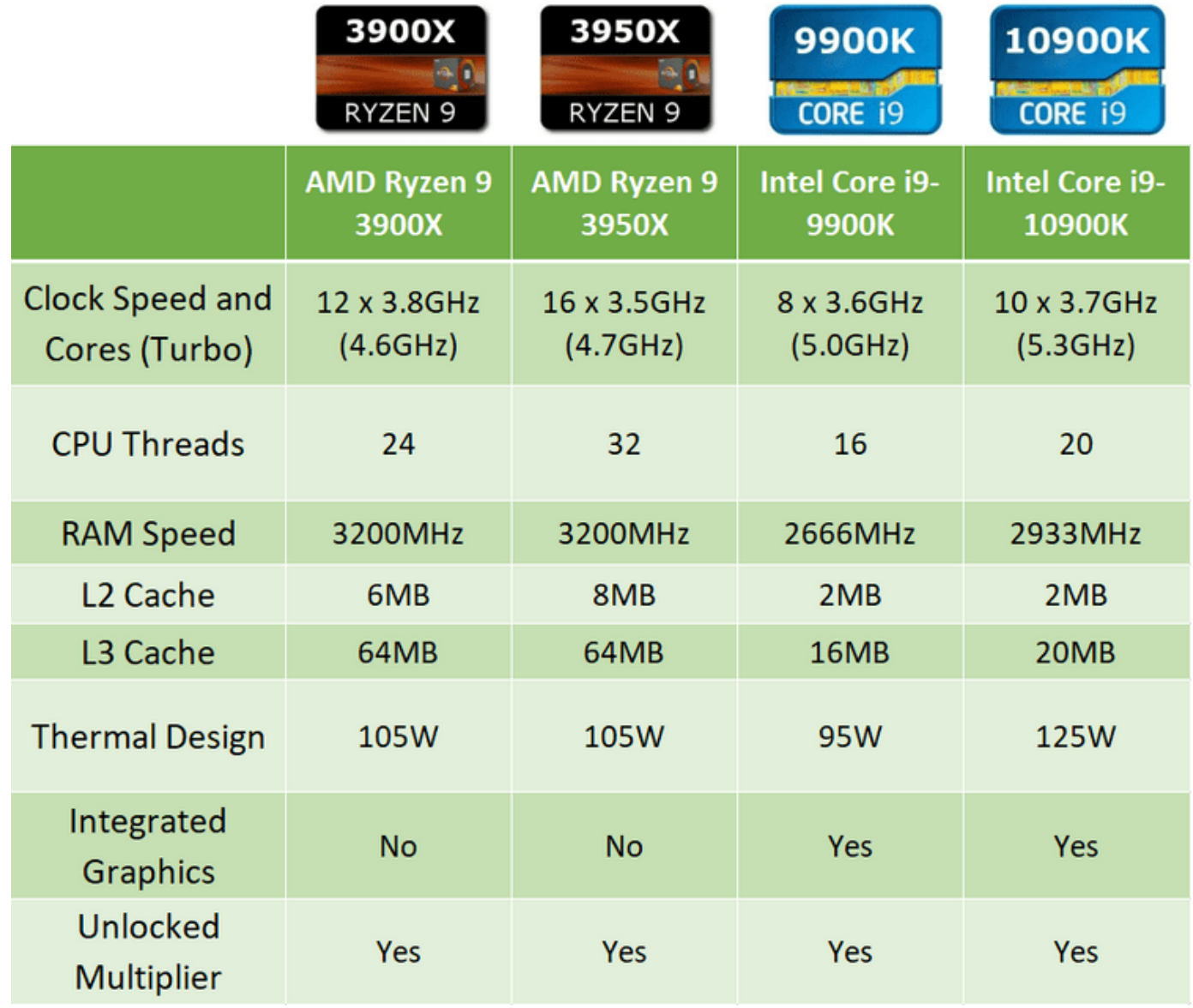

## Integração da CPU com Mem/ES

- Barramento de Endereço
	- Configura endereço da Mem/ES a ser acessado
- Barramento de Dados
	- Configura dado a ser transferido
- Barramento de Controle
	- Impede que os dispositivos "se atropelem"

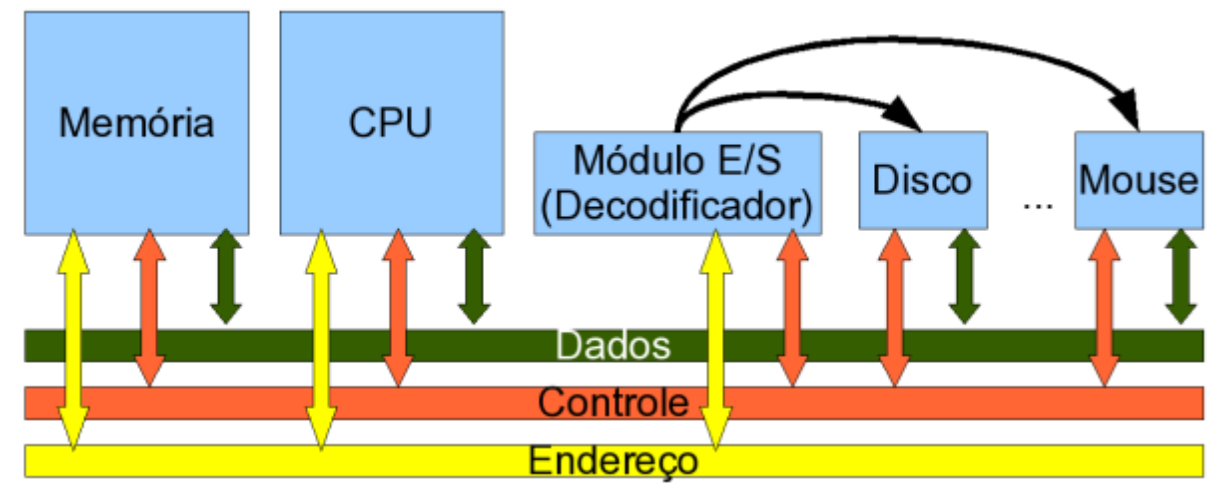

## Sincronia de Barramento: Clock

- Gerador do "Clock": Cristal de Quartzo
- Emite um sinal pulsante em intervalos constantes

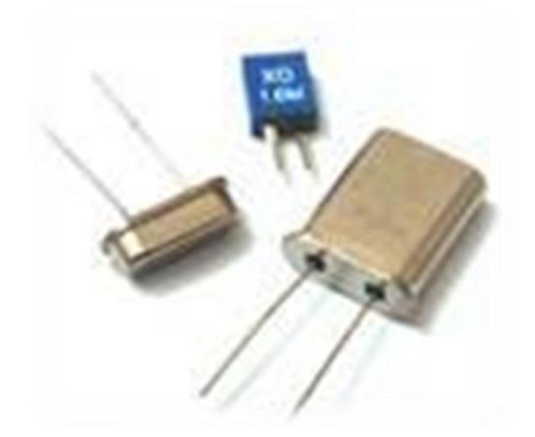

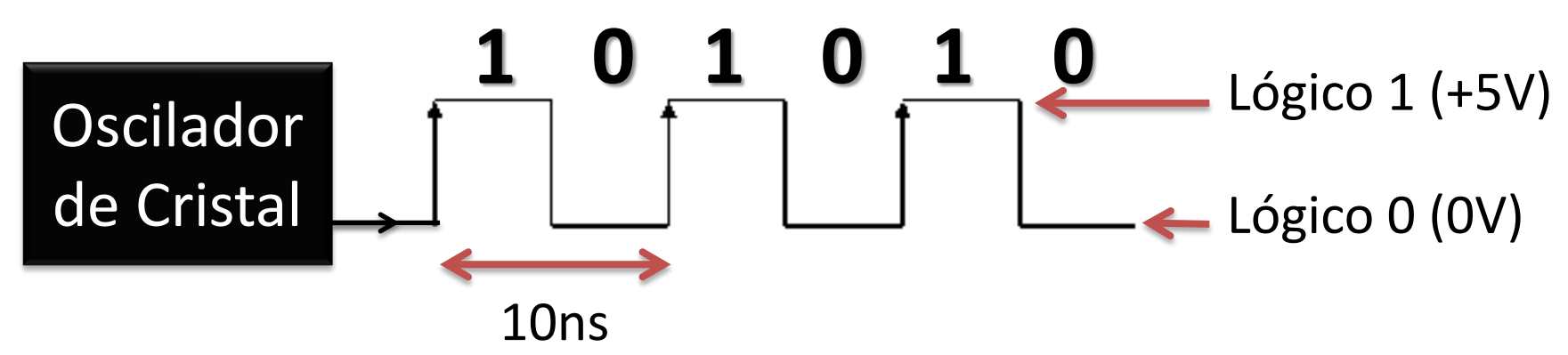

#### Barramentos em Ponte

• Modernamente são assim

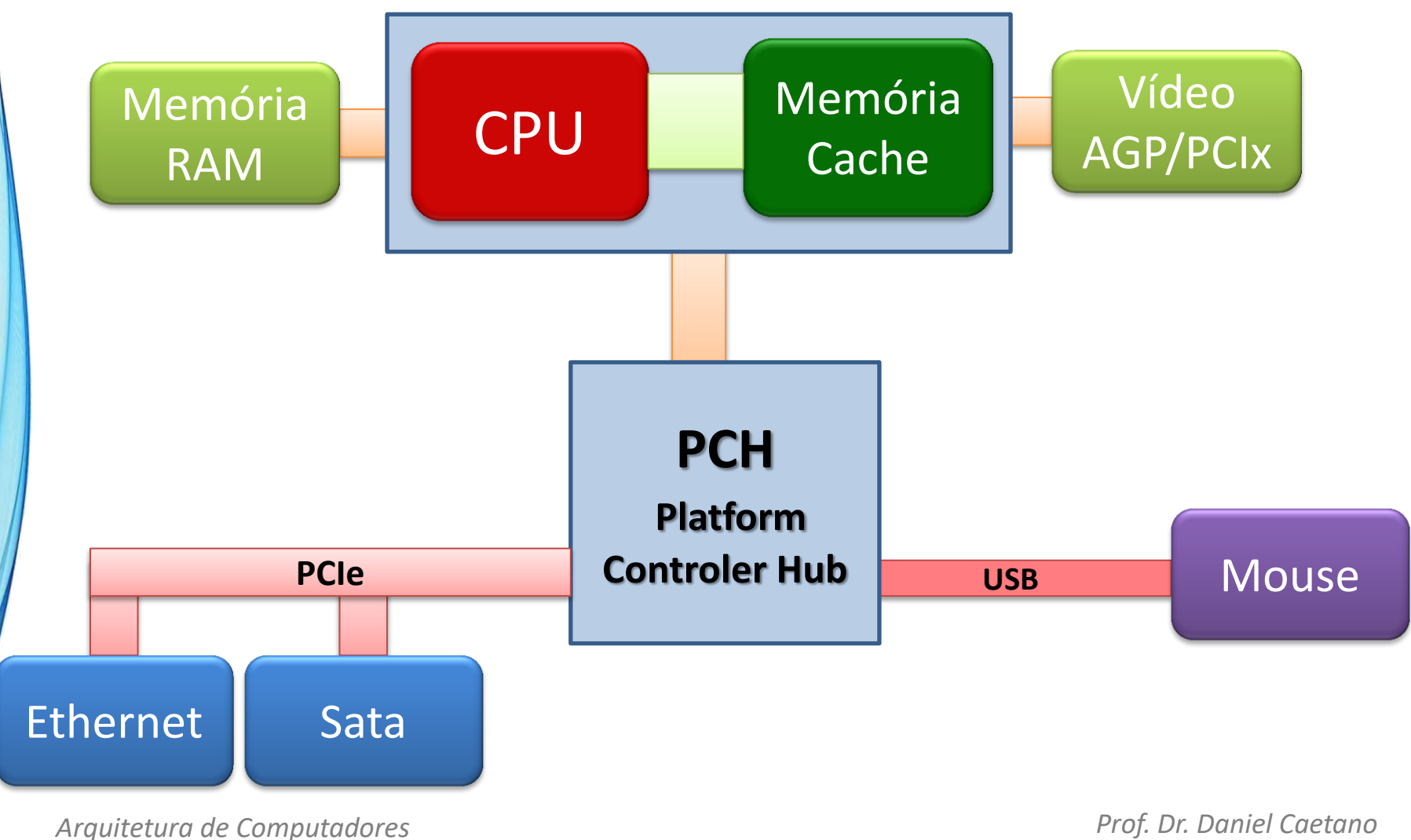

• Leitura da Memória

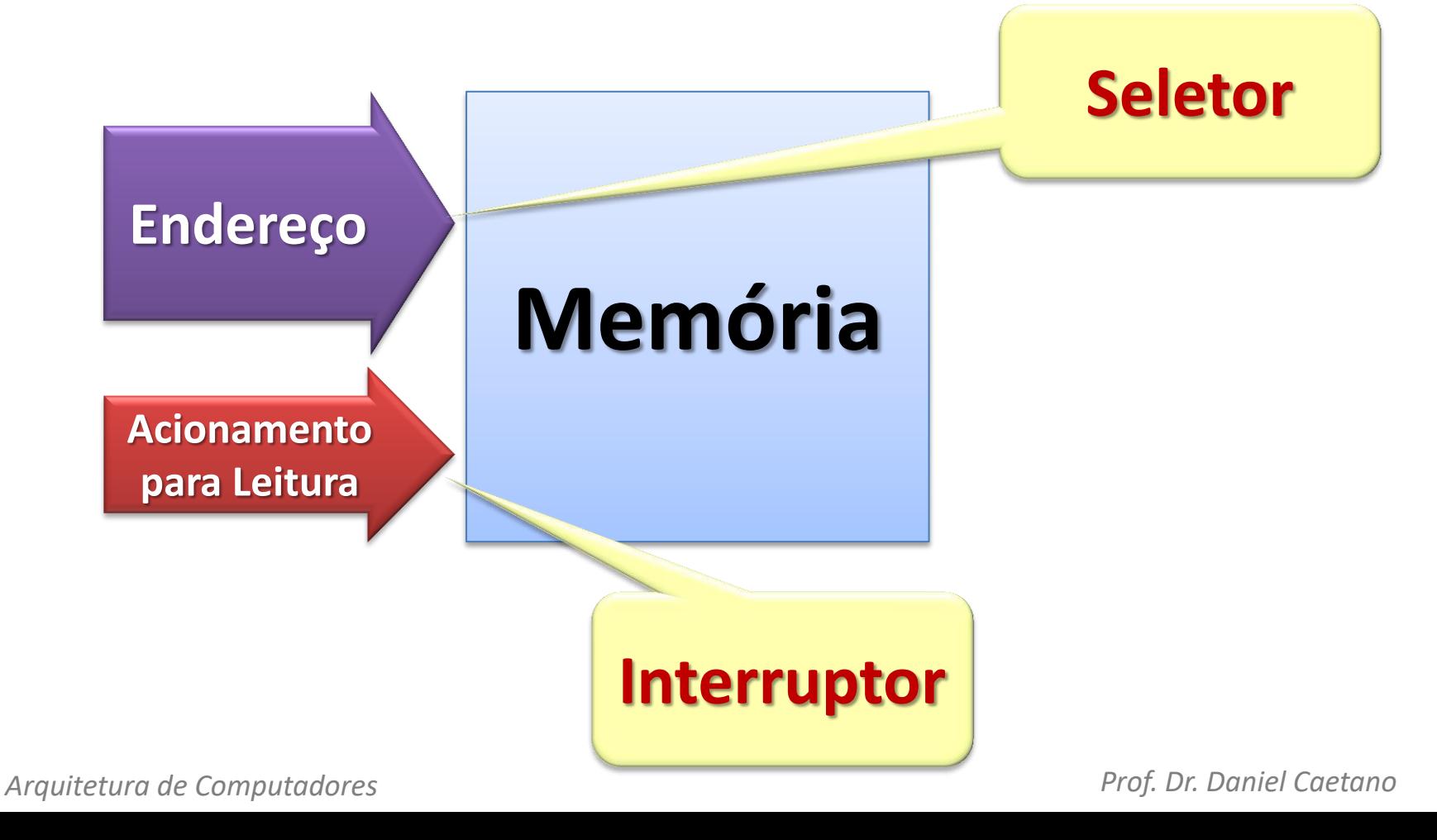

• Leitura da Memória

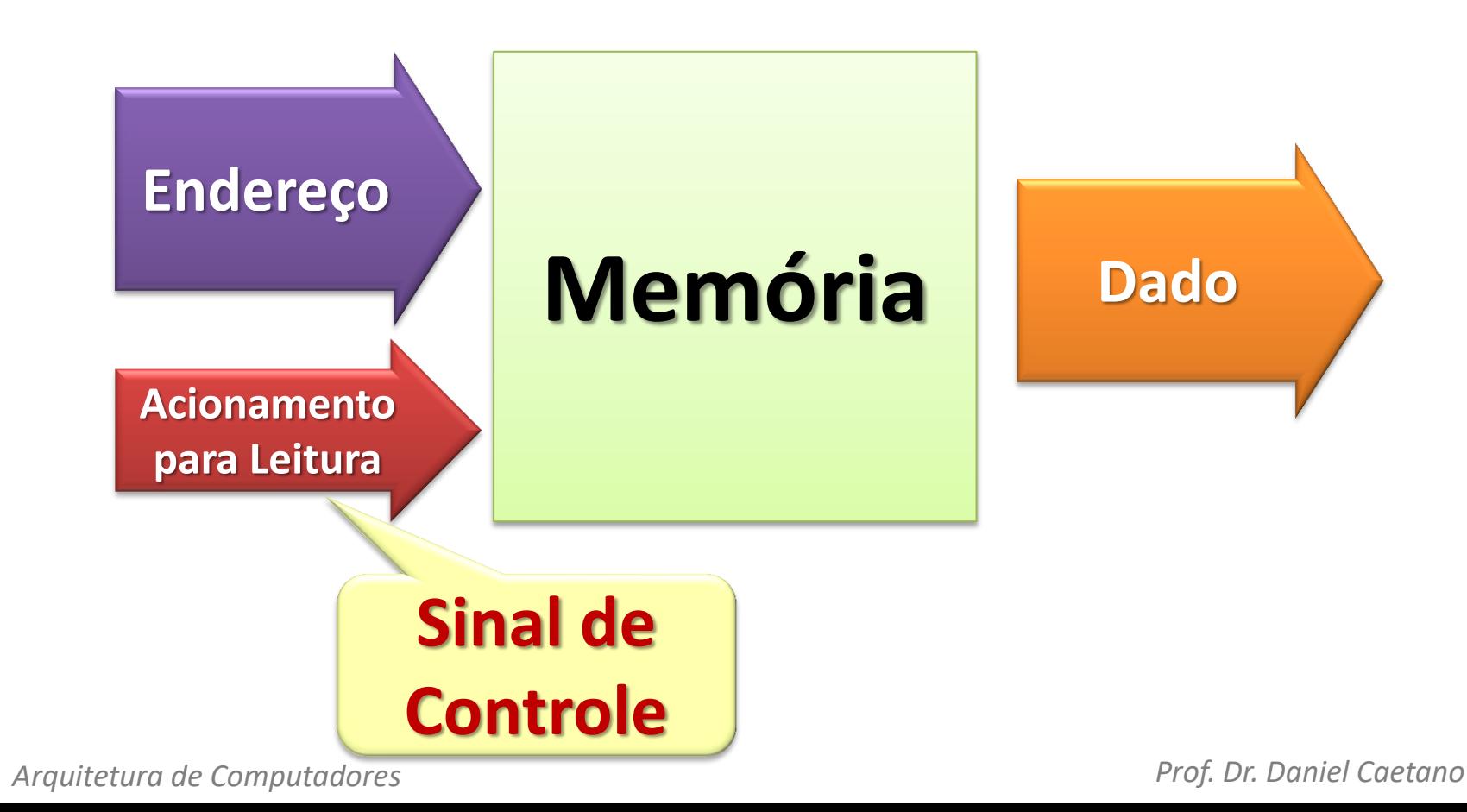

• Escrita na Memória

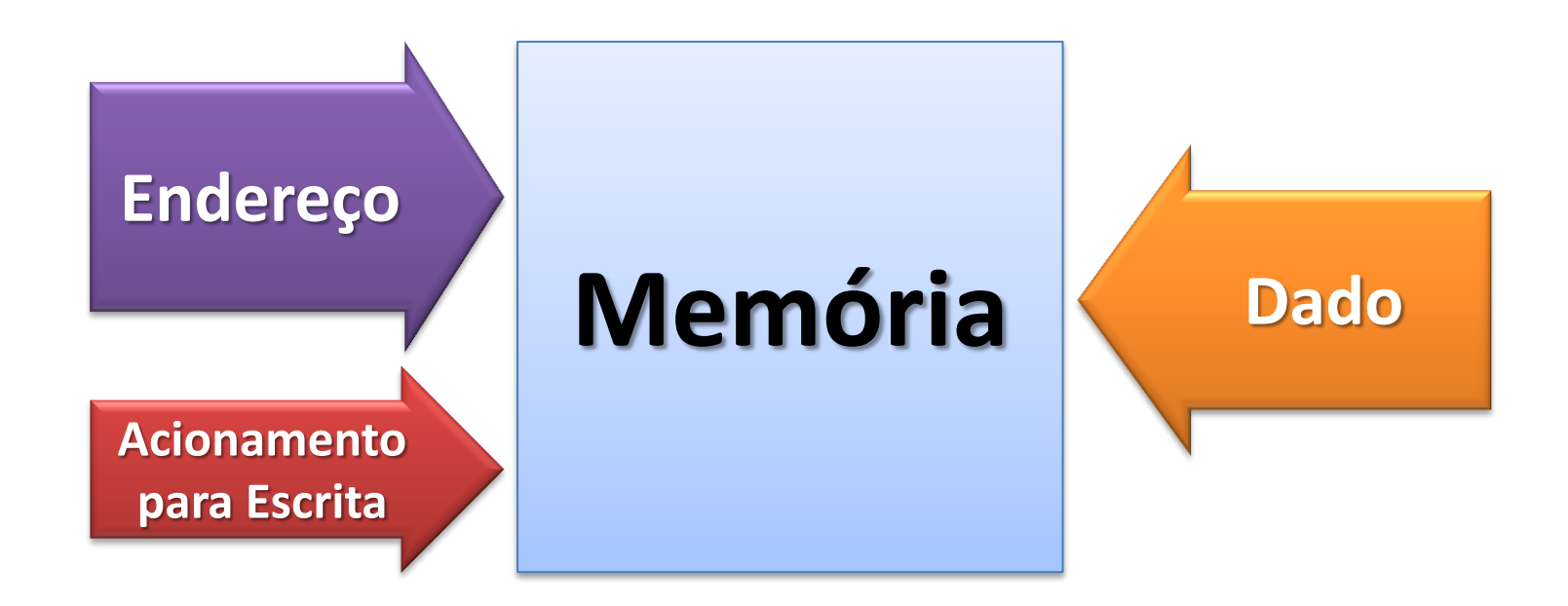

• Escrita na Memória

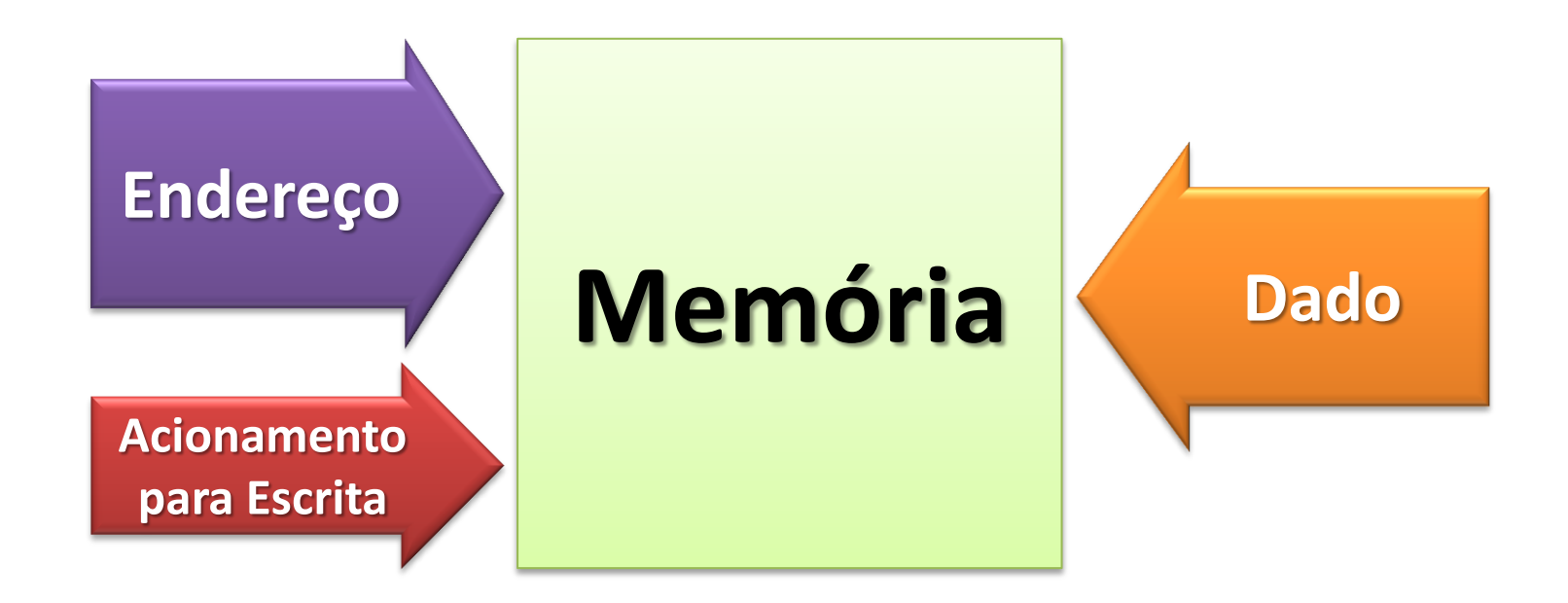

## Toda a memória precisa ser rápida?

- Isso deu uma ideia para os engenheiros...
- **Memórias diferentes para cada uso!**
	- Velocidades diferentes = Custos diferentes
	- Maximizar desempenho
	- Minimizar custo

• Quatro níveis de memória

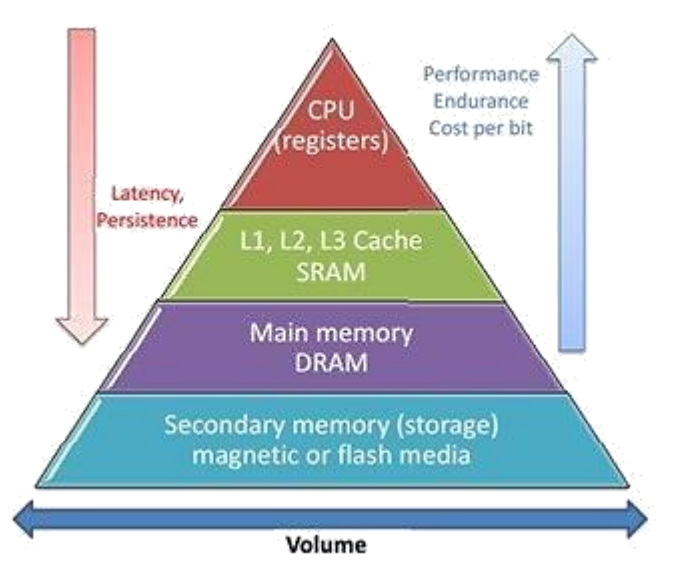

## Dispositivos de Entrada e Saída

- **Dispositivos de Entrada**
- **Leitura:** converter informações externas (usualmente fornecidas pelo usuário) em números para o computador

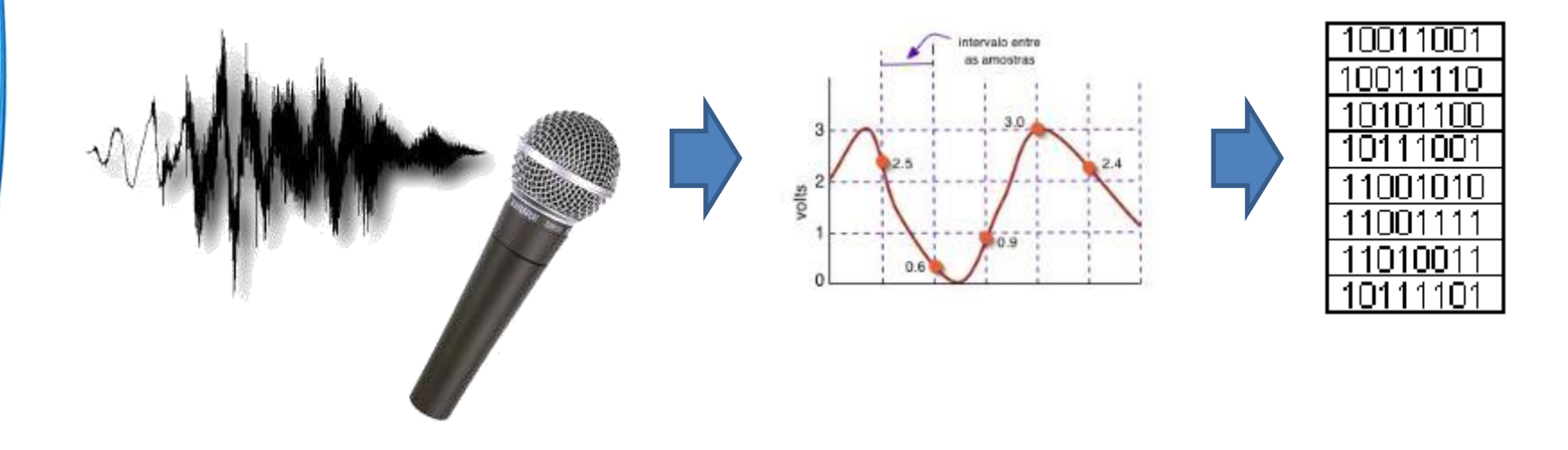

## Dispositivos de Entrada e Saída

- **Dispositivos de Saída**
- **Escrita**: converter números fornecidos pelo computador em informações para o usuário

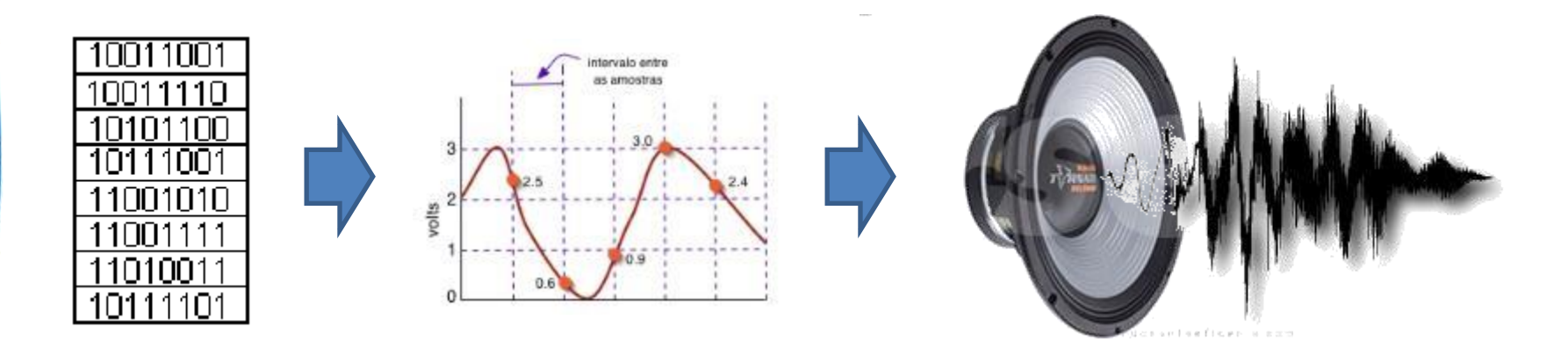

## Números com bits?

#### • Outros exemplos...

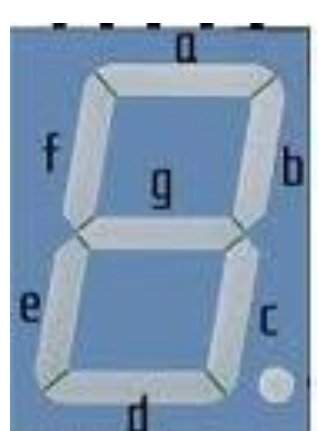

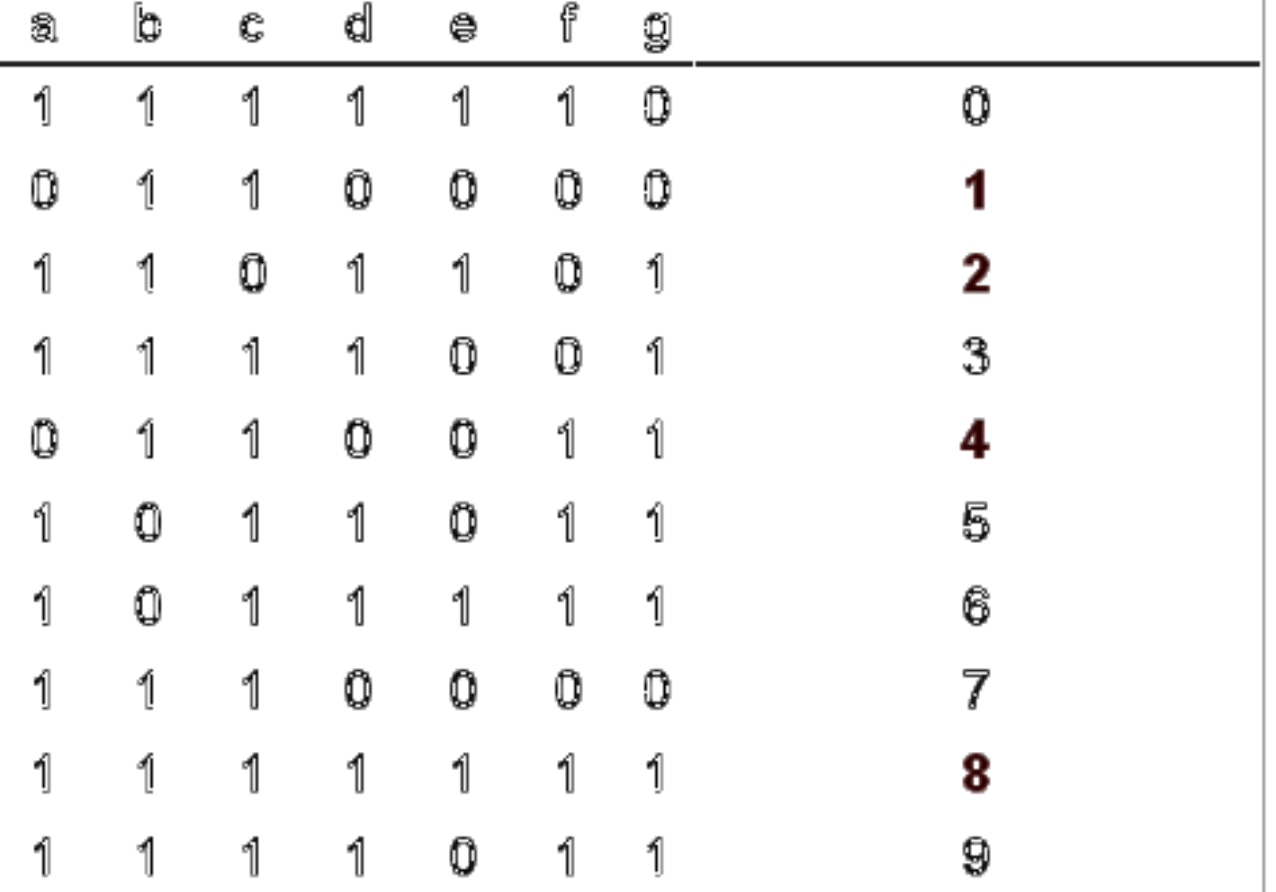

## Números com bits

- Cada fio: um "dígito" numérico, chamado **bit**
- Esse fio pode estar **desligado ou ligado**
- Com fio "desligado"  $\rightarrow$  0 e fio "ligado"  $\rightarrow$  1, temos o número que o computador entende:

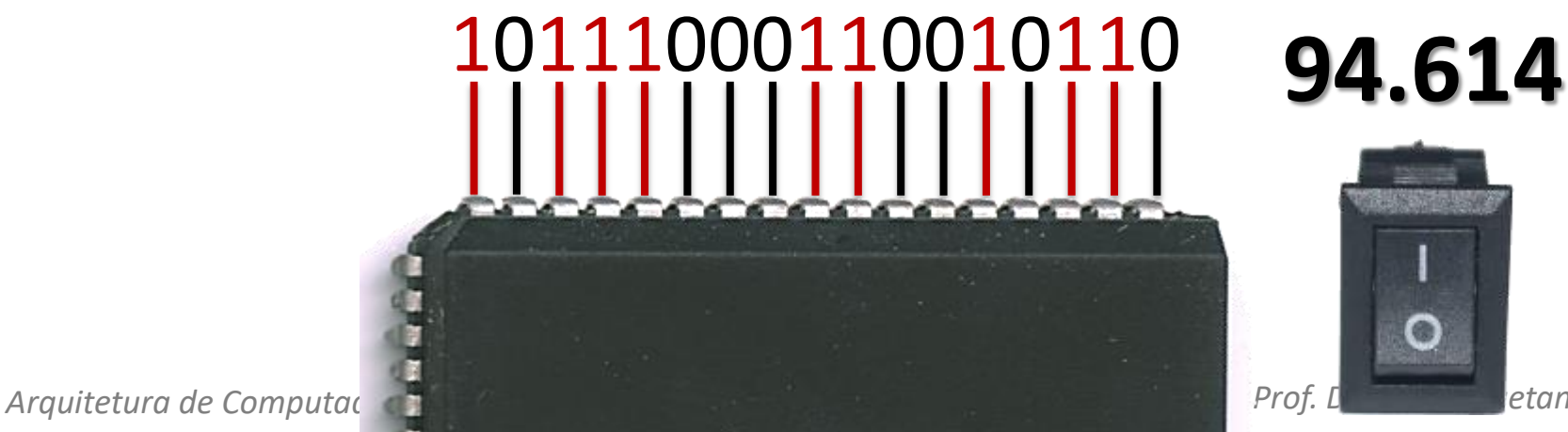

## Exemplos de Representação

• Números com sinal (simplificado)

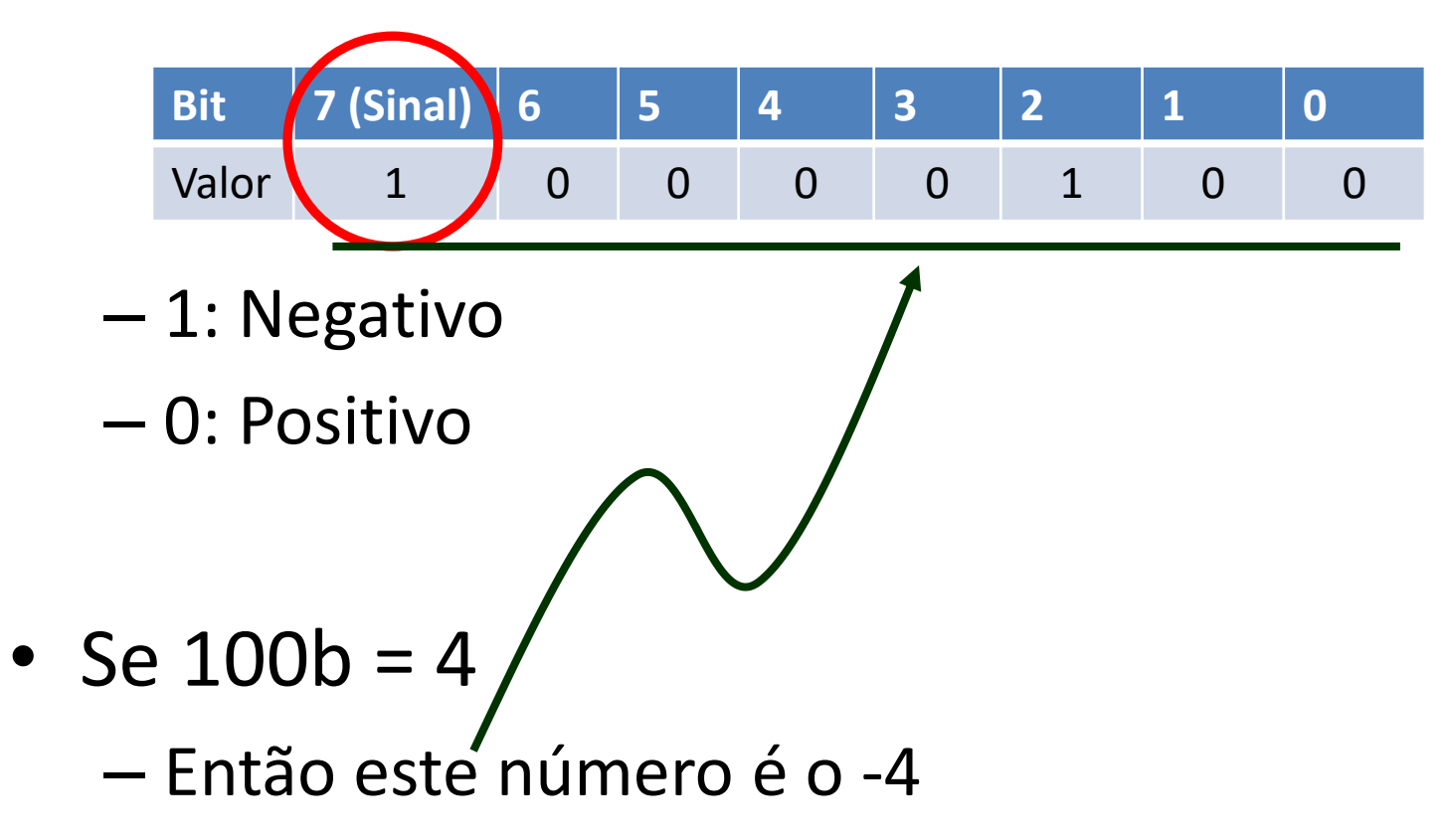

## Exemplos de Representação

- Números Reais (simplificado)
- Mantissa \* 2Exponte
	- 0100b  $*$  2<sup>-11b</sup> =
	- 4  $*$  2<sup>-3</sup> =
	- 4 / 8 =
	- 0,5

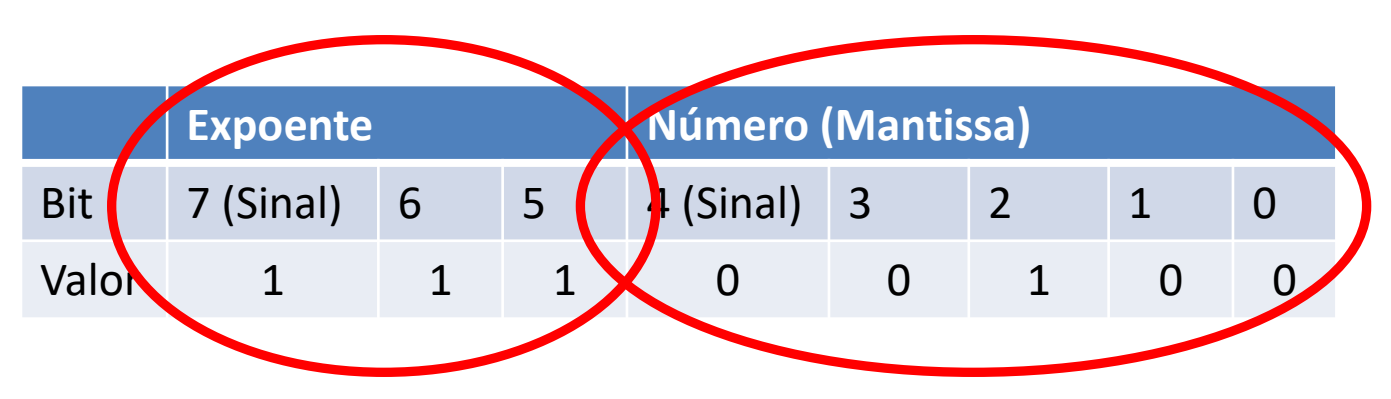

#### Representação de Caracteres

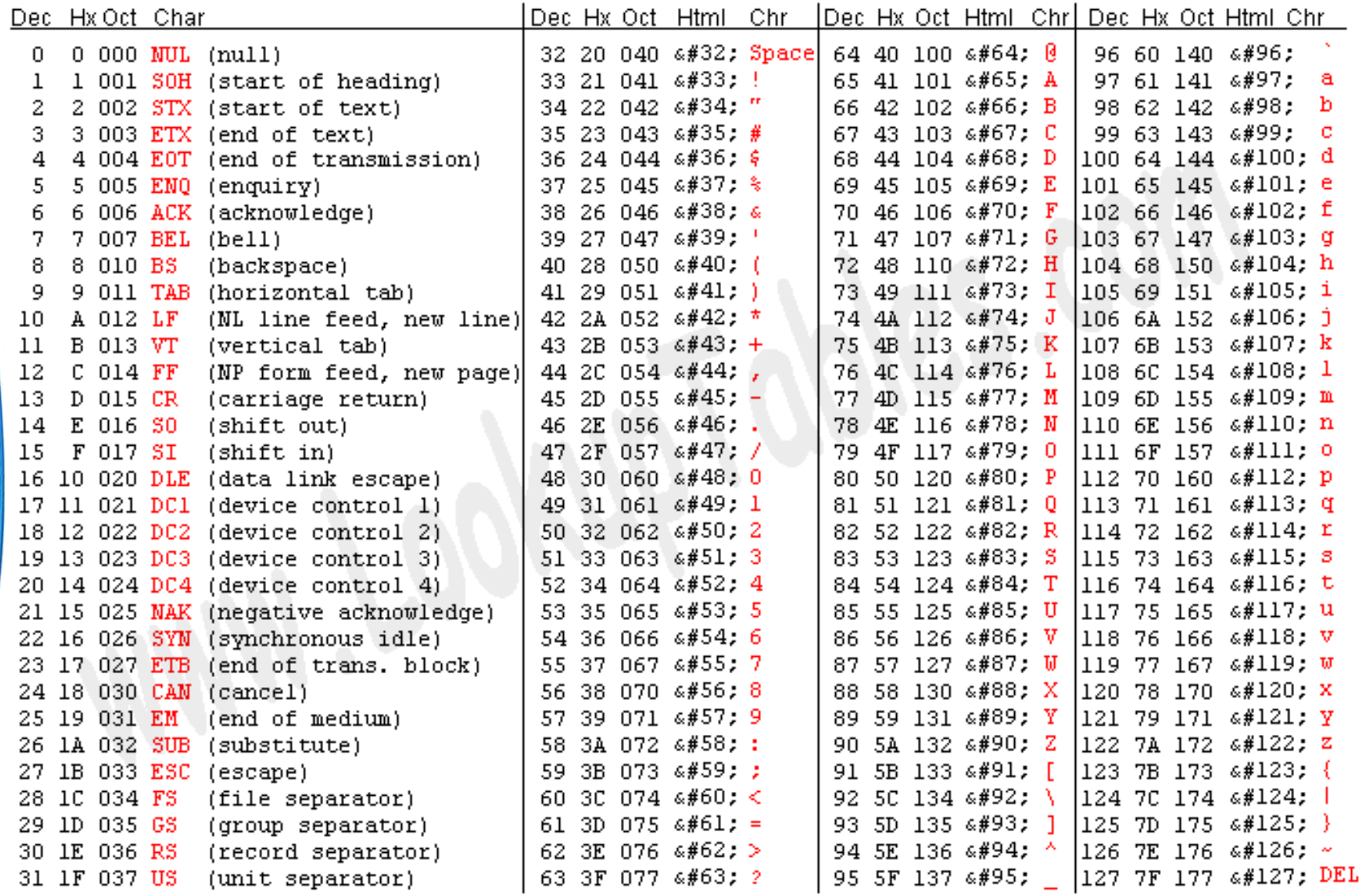

# Múltiplos Tradicionais

• Os múltiplos tradicionais são:

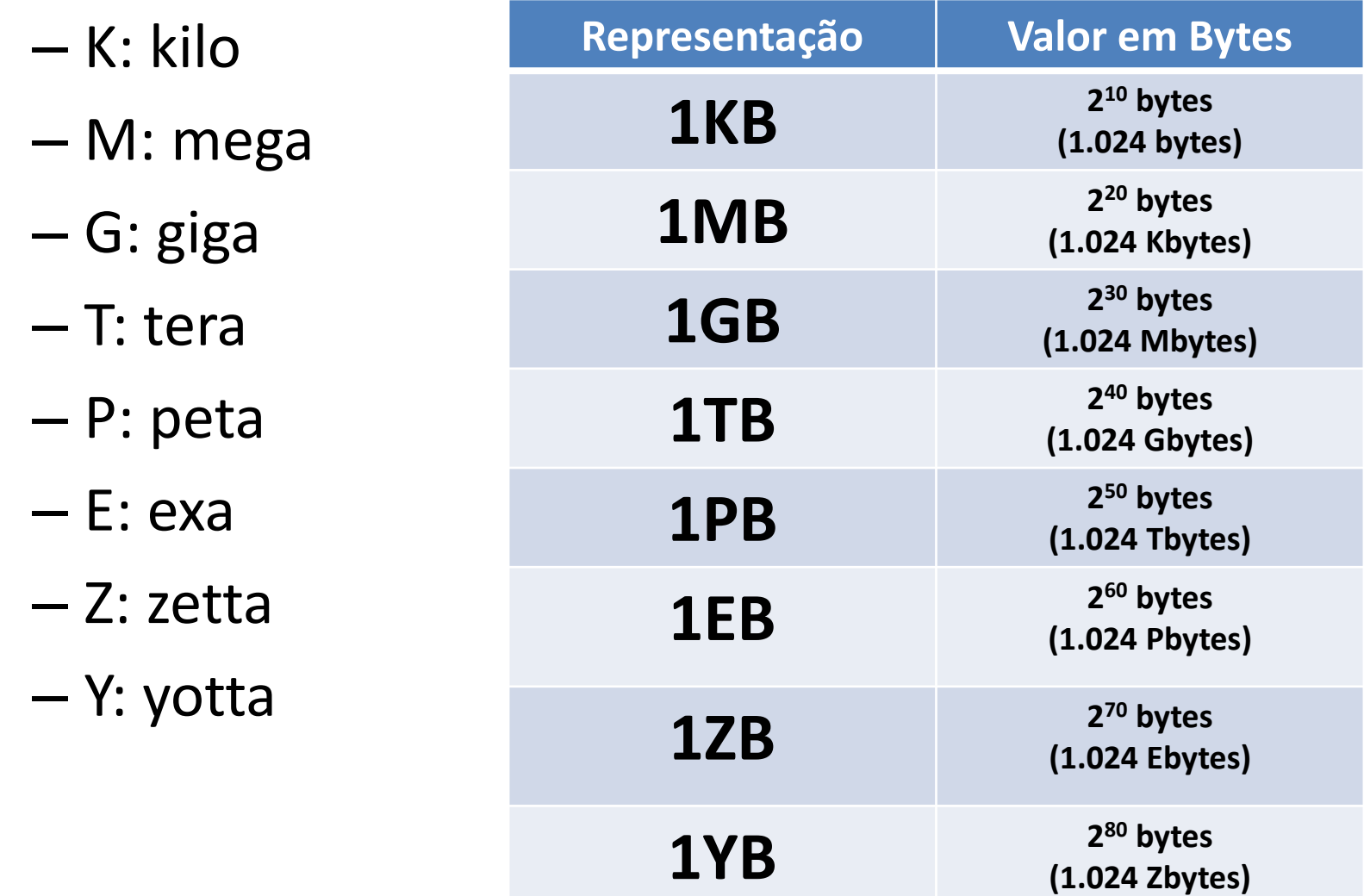

## Múltiplos Modernos

- Tradicional: conflita com sistema internacional
	- $-1.024 \times 1.000$
- Padronização KiB: quibibyte (quilobyte binário)

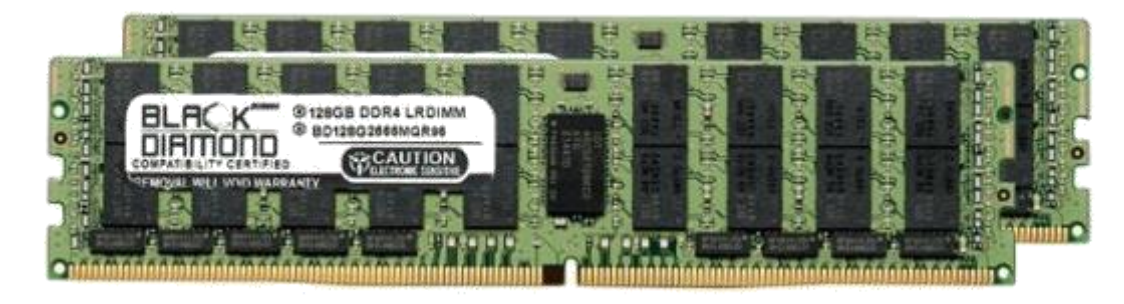

- Quibibyte (**KiB**): 1.024 bytes
- Mebibyte (**MiB**): 1.024 KiB (~ 1mi de bytes)
- Gibibyte (**GiB**): 1.024 MiB (~ 1bi de bytes)
- Tebibyte (**TiB**): 1.024 GiB (~ 1tri de bytes)
- $-$  Pebibyte (PiB): 1.024 TiB ( $\sim$  1 tetra de bytes)